# **Intro: gRPC-Web**

Stanley Cheung @ Google

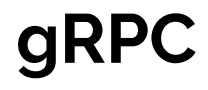

- Open source RPC framework defined on top of HTTP/2
- Implementation in  $~10$  languages
- Streaming capabilities
- Protobuf integrations
- Feature rich

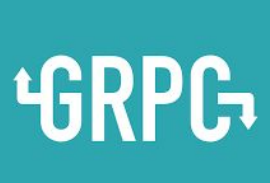

## **gRPC**

Service definitions and client libraries

- Java
- Go
- $\bullet$   $C/C++$
- C#
- Node.js
- PHP
- Ruby
- Python
- Objective-C

More Languages...

- Swift
- Haskell
- Rust

● ….

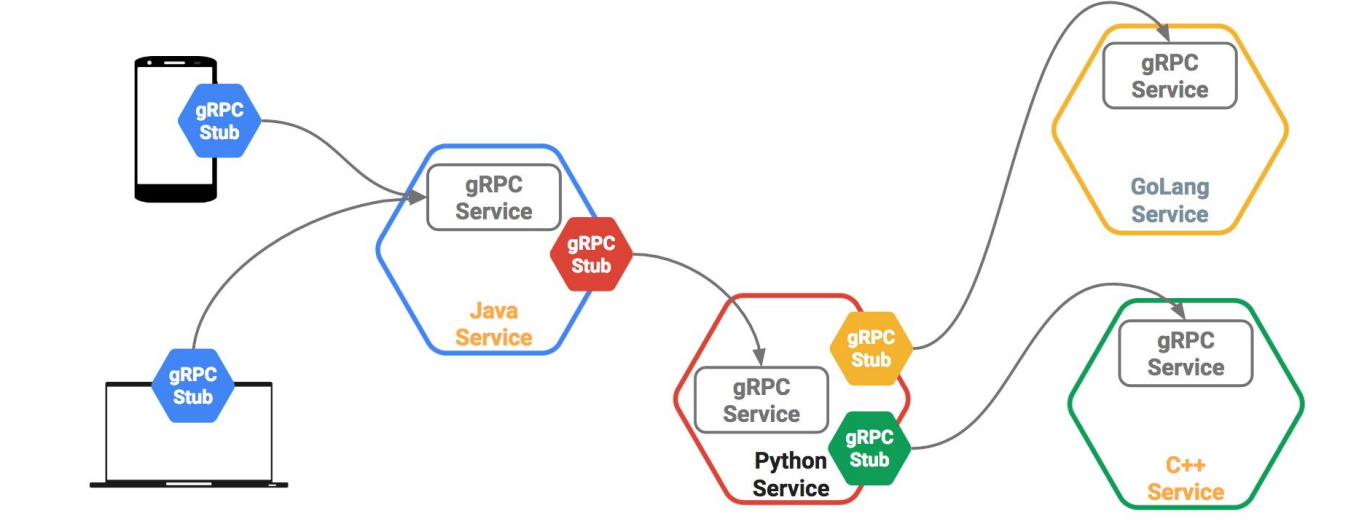

# **gRPC**

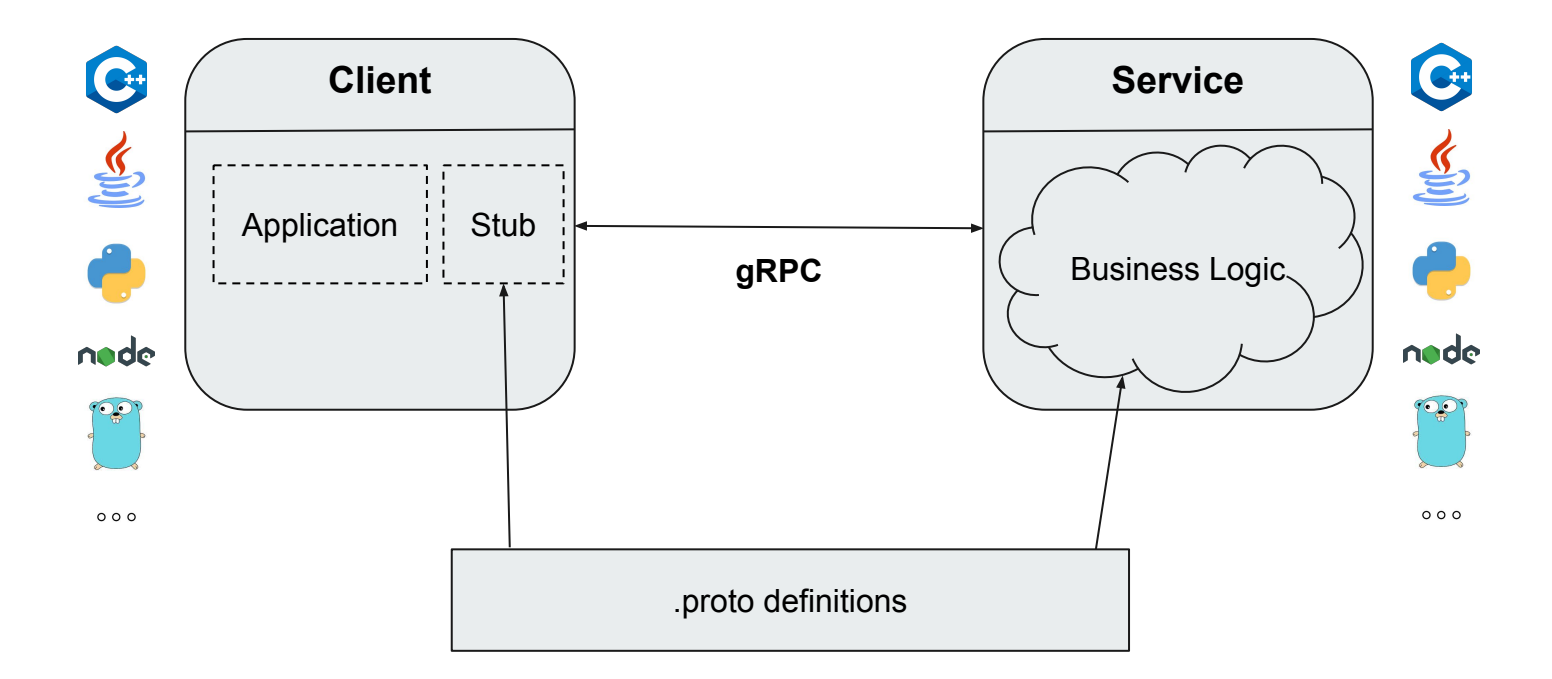

### **gRPC-Web**

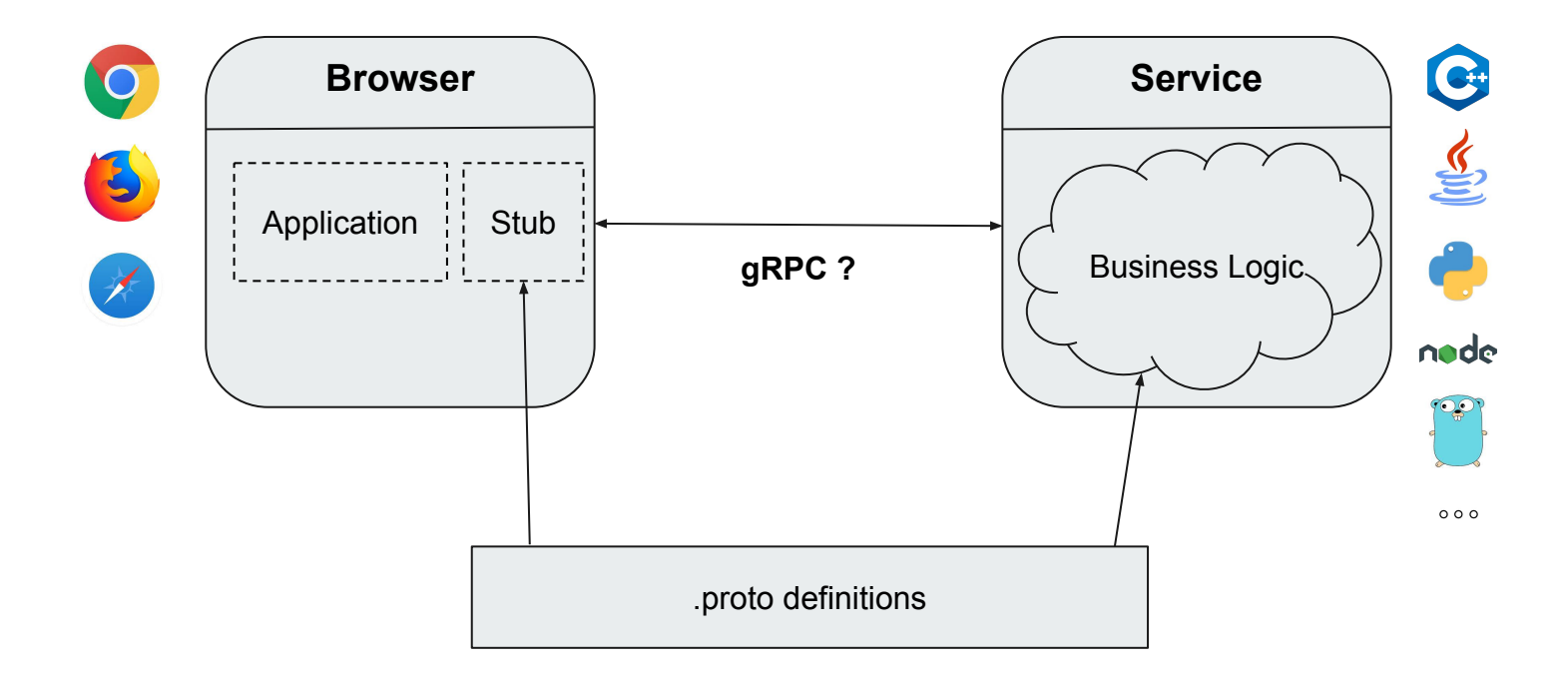

#### **Not so Fast!**

- Standard Web APIs (XHR, Fetch) don't expose HTTP wire-transport details
- Web clients prefers text data: security, JSON compatible encoding, streaming
- Response trailers are not supported
- Web-specific features: CORS, security (XSRF/CSP), etc
- Firewall, corporate proxies restrictions, etc

# **gRPC-Web Spec**

- gRPC-Web is an auxiliary protocol providing a translation layer between browser requests and gRPC
- Goal: Provide gRPC access to browser clients
- Currently, the spec is implemented in Envoy. More to come

### **gRPC-Web Spec**

- Over HTTP/\*, as negotiated by browsers
- Content-Type: application/grpc-web[-text][+proto]
- Trailers encoded into the response stream
- Current limitations: unary calls and server streaming only

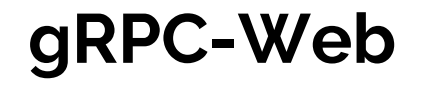

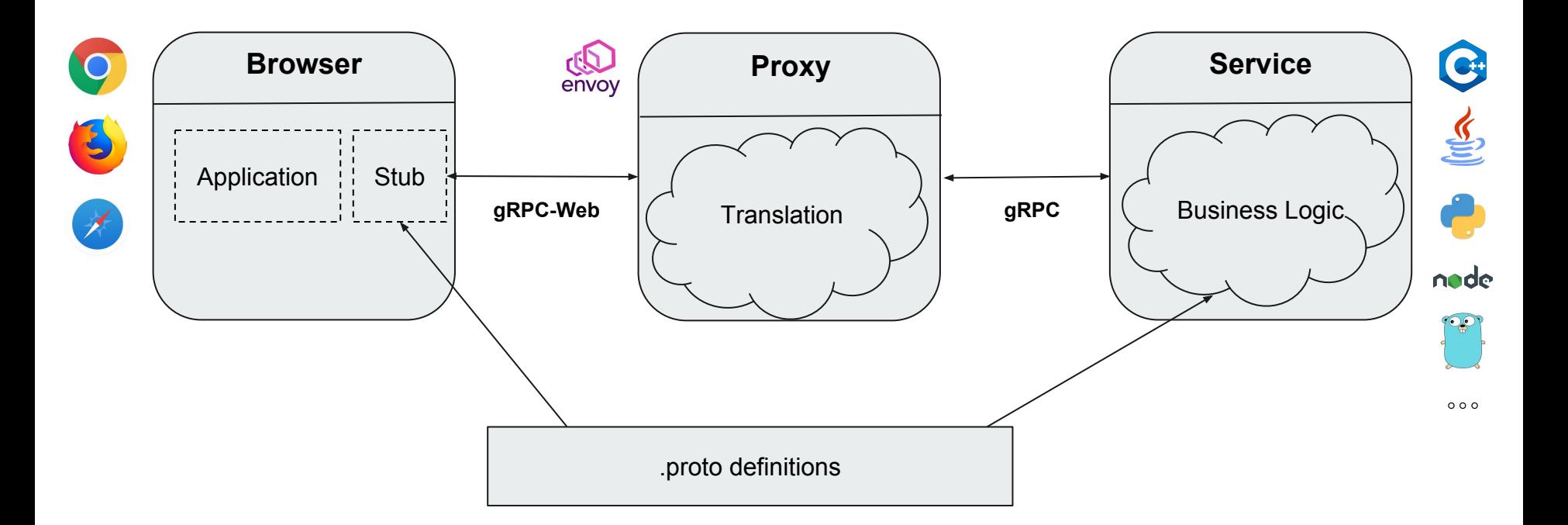

#### **gRPC-Web**

- GA Since Oct 2018
- Website, Examples: [grpc.io](https://grpc.io)
- Spec: [github.com/grpc/grpc-web](https://github.com/grpc/grpc-web)
- Client library: npm install grpc-web
- Used internally in Google / Alphabet for over 2 years
- Cross-browser compatibility, by Google Closure library

#### **Envoy**

- gRPC-Web support is out-of-the-box.
- Enable the gRPC-Web filter in your envoy.yaml config file.

#### http filters:

- **name: envoy.grpc\_web**
- name: envoy.cors
- name: envoy.router
- filters:
	- name: envoy.http\_connection\_manager config: codec type: auto stat prefix: ingress http route\_config: virtual hosts: domains: ["\*"] routes: - match:  $\{ \text{prefix: "} \}$ route: { cluster: greeter\_service }

#### clusters:

- name: greeter service type: logical dns http2 protocol options: {} lb\_policy: round\_robin hosts: [{ socket\_address: { address: backend-server }}]

### **Example: Channelz**

- Shows debug info and stats for gRPC service
- Implemented with gRPC-Web

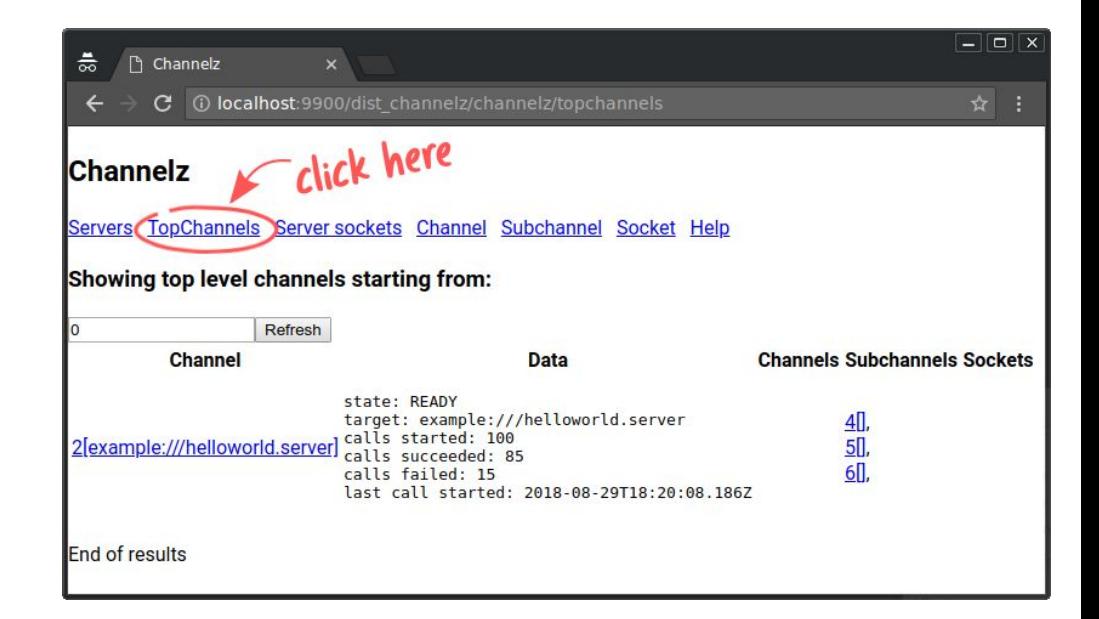

### **Let's dive into an example!**

### **Start with a Protocol Buffer**

• Start with defining message types you want to send and receive

```
syntax = "proto3";
```
package helloworld;

```
message HelloRequest {
 string name = 1;
}
```
message HelloReply { string message = 1; }

#### **Generate Code for your Application**

• The code generator tool "protoc" converts your .proto into JavaScript classes

const {HelloRequest, HelloReply} = require('./helloworld\_pb.js');

var request = new HelloRequest(); request.setName('John');

### **Add Service Definition**

- Let's add a simple RPC method
- We provide a plugin "protoc-gen-grpc-web" to generate the gRPC-Web client stub class

```
syntax = "proto3";
package helloworld;
```

```
service Greeter {
  rpc SayHello (HelloRequest)
   returns (HelloReply);
}
```

```
message HelloRequest {
 string name = 1;
}
message HelloReply {
  string message = 1;
}
```
# **Write your Client Code**

- Import the generated code
- You can start making RPCs from your application!
- gRPC-Web offers a familiar and consistent API as gRPC Node

```
const {GreeterClient} =
 require('./helloworld_grpc_web_pb.js');
```
const client = new GreeterClient('https://api.myhost.com');

client.sayHello(request, metadata, (err, response)  $\Rightarrow$  { console.log(response.getMessage()); });

# **Server Streaming Support**

• Server streaming RPCs are supported in gRPC-Web. Add a "stream" qualifier to the response type

```
syntax = "proto3";
package helloworld;
```
}

```
service Greeter {
  rpc SayHello (HelloRequest)
   returns (HelloReply);
```
 rpc RepeatHello (HelloRequest) returns (stream HelloReply);

# **Server Streaming Support**

• Streaming RPCs follow the Node Stream API.

```
var stream = client.repeatHello(
  request, metadata);
```

```
stream.on('data', (response) => {
  console.log(response.getMessage());
});
```
stream.on('metadata', (metadata) => { // … });

# **Import Style Options**

- 4 import style options supported for now in the gRPC-Web plugin
- CommonJS
- Closure
- (Experimental) CommonJS + .d.ts typings
- (Experimental) TypeScript

const  ${GreeterClient} = require(...);$ const GreeterClient = goog.require(...); import {GreeterClient} from '…';

# **TypeScript Support**

- We have added experimental TypeScript support.
- Contributions welcome!

import \* as grpcWeb from 'grpc-web';

const call = client.sayHello( request, metadata, (err: **grpcWeb.Error**, response: **HelloReply**) => { console.log(response.getMessage()); });

```
call.on('status',
  (status: grpcWeb.Status) => {
  \parallel ...
  });
```
### **Wire Format Modes**

- Default: grpcwebtext (base64-encoded)
- Binary: grpcweb (only unary calls)

// AAAAAAUKA2FhYQ==gAAAAclncn …

// x00 x00 x00 x00 x05 x0a x03 x61 x61 ...

# **Compile your Client Code**

- Use your favorite tool to compile all your JavaScript / TypeScript source code into browser-consumable form
- We are looking into better integration into popular front-end frameworks
- # CommonJS
- \$ npm install
- \$ npx webpack
- # Closure
- \$ google-closure-compiler ...
- # Typescript  $$$  tsc  $\ldots$
- # Bazel \$ bazel build ...

#### **Demo!**

**Contract Contract** 

#### **Demo**

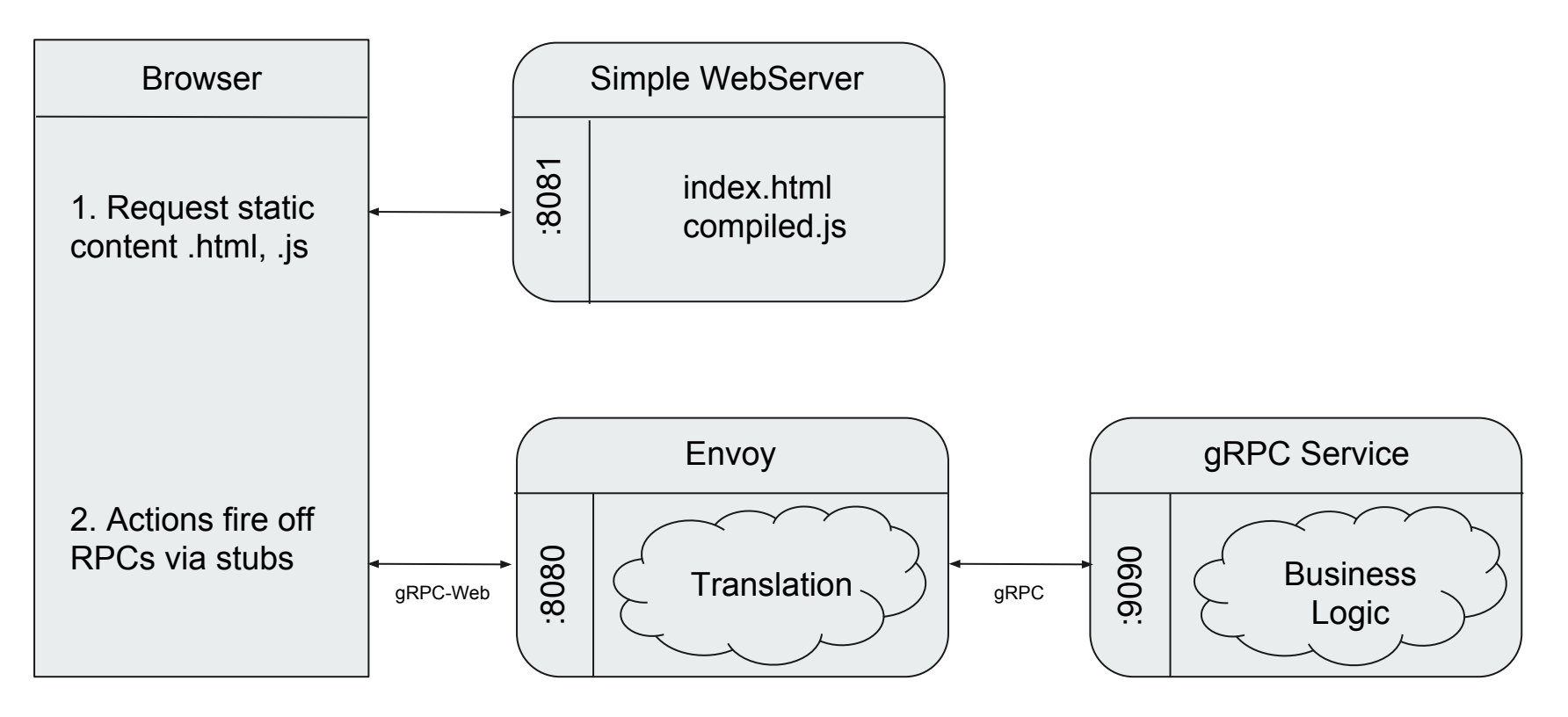

#### **Future**

- In-process connect support (e.g. Node, Java, Go)
- Interceptors
- Integrations into frameworks like Angular, React, etc
- gRPC is hiring!

#### **Q&A**

- Website, Examples: [grpc.io](https://grpc.io)
- Spec: [github.com/grpc/grpc-web](https://github.com/grpc/grpc-web)